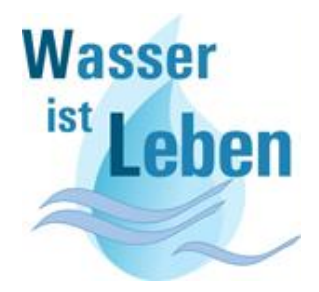

## **Fehlende Niederschläge erfordern schonenden Umgang mit Trinkund Brauchwasser**

Liebe Mitbürgerinnen und Mitbürger,

die Niederschläge im Winter und Frühjahr haben sich zwar positiv auf unsere Grundwasserspiegel ausgewirkt, dennoch bleiben aber die Pegelstände zu niedrig. Um das Defizit der letzten Jahre aufzufüllen, müsste es nach Angaben unseres Umweltministeriums mehre Jahre deutlich überdurchschnittlich viel, insbesondere im Winterhalbjahr regnen. Niedrigwasser in den Flüssen, trockene Äcker, sterbende Bäume und Waldbrandgefahren zeigen, dass sich die Situation im Bereich des Wasserhaushaltes seit Mitte März wieder verschärft hat. Die Trinkwassersituation hat sich in einigen Regionen der Bundesrepublik bereits wieder so zugespitzt, dass vor Engpässen gewarnt wird. Auch im Westerwald gibt es Kommunen, die bereits zu Sparmaßnahmen bei der Brauchwassernutzung aufgerufen haben.

In der Verbandsgemeinde Selters haben die anhaltende Trockenheit und die steigenden Temperaturen dazu geführt, dass die Trinkwasserverbräuche aktuell erheblich ansteigen, während die Grundwasserstände sich nicht erholen können. Die Trinkwasserversorgung ist dennoch aktuell nicht gefährdet.

Aber - für die nächsten Wochen sind keine ergiebigen Regenfälle in Aussicht gestellt und kleinere örtliche Regengüsse füllen unsere Grundwasserleiter nicht vollständig auf. Daher bitten wir, mit der **kostbaren Ressource Trinkwasser** sparsam umzugehen und den Trinkwasserverbrauch für Gartenbewässerung, Autowaschen, Rasensprengen sowie Poolund Teichbefüllungen einzuschränken, um die Trinkwasservorräte zu schonen.

Das warme Wetter der vergangenen Tage und die Auswirkungen der Corona-Pandemie führen aktuell immer mehr dazu, dass das Aufstellen eines Schwimmbeckens im heimischen Garten gefragter wird. Bedenken Sie hierbei den Ressourcenverbrauch und beachten den Umweltschutz. Schwimmbecken können über die Hausinstallation mit Frischwasser befüllt

werden. Eine Ausgabe von Standrohren für die Befüllung scheidet aus. Je nach Nutzung werden die Schwimmbecken in unterschiedlichen Abständen entleert. Berücksichtigen Sie hierbei, dass mit chemischen Stoffen (Chlormittel, Algenmittel oder Ähnlichem) behandeltes Wasser nicht in das Grundwasser gelangen darf, sondern der Kanalisation zuzuführen ist.

Vielen Dank für Ihr Verständnis.

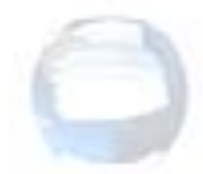

Für evtl. Rückfragen stehen Ihnen die Mitarbeiterinnen und Mitarbeiter der VG-Werke gerne zur Verfügung.

Klaus Müller Achim Linder Bürgermeister Werkleiter